# 中共忻州师范学院委员会组织部

组函字〔2023〕29号

### 关于转发《高校院(系)党组织书记政治能力提升 计划》等"四项计划"的通知

各系(院)党总支:

为深入学习贯彻习近平新时代中国特色社会主义思想, 全面贯彻落实党的二十大精神和学校第五次党代会精神,进 一步提升基层组织党建工作质量,推进治理能力提升,推动 我校基层党组织各项工作向标准化、规范化、信息化、品牌 化方向迈进,充分发挥党建引领作用,现将省委教育工委《高 校院(系)党组织书记政治能力提升计划》等"四项计划"转 发给你们, 请贯彻执行。

各系(院)党总支要认真落实上级文件精神,按照"四项 计划"要求,进一步梳理工作任务,积极主动抓好各项工作落 实,不断推进党建工作质效迈上新台阶。在征求意见的基础 上, 我部制定了《高校院(系)党组织书记政治能力提升计 划任务分解表》,请各系(院)党总支积极领题落实。其他 三项计划,请各系(院)党总支结合本单位实际,细化任务, 制定举措, 抓好落实。

附件:

1.高校院(系)党组织书记政治能力提升计划

2.教师党支部书记"双带头人"队伍质量攻坚计划

3.大学生党支部书记骨干培养计划

4.专职组织员素质拓展计划

5.高校院(系)党组织书记政治能力提升计划任务分解表

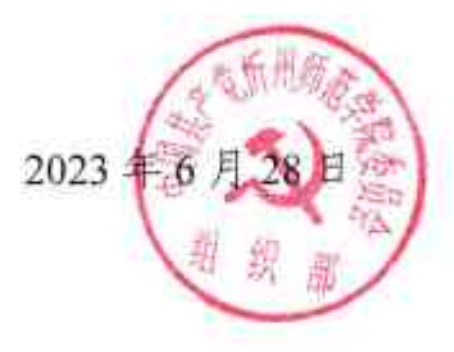

#### 高校院(系)党组织书记政治能力提升计划

#### 一、健全制度支撑。发挥政治功能

制订院 (系) 党建工作标准, 推行精细化管理。修订院 (系) 党组织会议和党政联席会议议事规则, 明确决策界限。健全议事 规则配套制度, 细化党组织书记和院长 (系主任) 定期沟通具体 措施。院(系)党组织书记制定落实全面从严治党和政治建设主 体责任清单, 并结合高校党建工作重点任务, 制定年度党建工作 要点。建立院(系)行政负责人落实党建"一岗双责"情况纳入个 人年度考核工作机制。建立院 (系) 党组织每年向高校党委报告 落实全面从严治党主体责任和党建工作情况机制。根据《中国共 产党重大事项请示报告条例》,制定院(系)重大事项请示报告 清单。健全意识形态工作机制,建立"一会一报""一事一报"制度, 定期研判形势。

二、搭建培育平台,增强业务本领

开展院 (系) 党组织书记政治能力提升专项培训, 强化意识 形态、舆情应对、应急处突等方面训练, 提高政治判断力、政治 领悟力、政治执行力。开展《中国共产党普通高等学校基层组织 工作条例》轮训工作。选调院(系)党组织书记到重要职能部门、 高水平大学、机关和地方进行跟岗锻炼。抽调院(系)党组织书 记参加上级党组织开展的巡视巡察、政治监督、年度考核等专项 工作。注重选拔有相关学科专业背景的专家人才担任院(系)党 组织书记。开展院(系)党组织结对共建工作,带动学科专业建

设。举办院(系)党组织书记党建工作论坛、抓党建笔谈等活动, 在校内刊物和多媒体平台上开辟专栏发表成果、促进经验交流。

三、抓好重点任务。提升党建质量

实行院(系)党组织书记双重组织生活纪实机制。院(系) 党组织每年初制定中心组学习计划。高校党委有关负责人列席旁 听院(系)理论学习中心组学习, 对民主生活会进行全过程督导。 院(系)党组织书记带头讲党课、上讲台讲思政课和"开学第一 课"。参与"党课开讲啦"备课、讲课工作。坚持项目化、品牌化 推进党建工作,提出党建业务融合具体措施,创建党建工作"标 杆院系"。优化调整党支部设置,在科研攻关、疫情防控、志愿 服务等急难险重任务中为党支部和党员搭建发挥作用平台。带头 落实党支部工作联系点制度,帮助解决实际问题。院(系)党组 织书记主动承担人才引进、项目申报对接等任务。带头联系优秀 青年教师、入党积极分子和专家人才等, 强化政治引领。定期面 向师生员工征集问题建议,开展领题攻坚。发挥学科专业优势和 人才优势, 通过志愿服务、新型智库等形式, 服务经济社会发展。

四、坚持严管厚爱,抓好责任落实

建立党建工作督察、通报机制和院 (系)党组织书记例会制 度, 定期调度党建工作重点任务。学校党委开展校内巡察工作, 实现一届党委巡察全覆盖。学校三级党组织书记层层签订党风廉 政建设责任书。建立院(系)党组织班子成员年度党建重点任务 清单制度。建立健全政治素质考察考核办法和容错纠错机制。

#### 教师党支部书记"双带头人"队伍质量攻坚计划

#### 一、加强党性修养、提升政治引领力

开展任前培训、示范培训和集中培训,每年组织安排1次校 级集中轮训,通过专家辅导、交流观摩、情景模拟、正反典型数 育等形式、强化理想信念教育。开展政治能力提升专项培训、提 升教师党支部书记政治把关和意识形态工作能力,推动教师党员 把讲政治的要求贯穿到教育教学和科研活动全过程。研究制定支 部年度学习计划,定期开展教师党员政治理论学习。发挥"党课 开讲啦"载体作用,教师党支部书记带头讲好党课、集体备好党 课。坚持思想政治教育与学科专业教育有机融合,牵头推讲课程 思政建设。学习贯彻省委教育工委关于党内政治生活提醒、公开、 备案的要求,严格落实"三会一课"、组织生活会、民主评议党员 等组织生活制度, 开展好"党员政治生日""重温入党誓词"等特色 鲜明、内容丰富的主题党日活动。制定党建与业务深度融合的具 体措施。研究提出教师党支部发挥政治把关作用、参与重要事项 决策等制度安排的实施办法。把党务工作经历作为领导干部成长 的重要履历, 有计划地安排业务骨干、优秀年轻干部到支部书记 岗位工作。

#### 二、加强工作落实,提升组织执行力

制定教师党支部书记考核办法, 强化结果运用。把教师党支 部建在重大项目组、创新团队、科研平台、学生管理、志愿服务 等一线教学科研管理平台上,同时在完成急难险重任务中设立党

员突击队、攻关组、先锋岗、责任区等,教师党支部书记和教师 党员带头攻坚克难。鼓励院(系)班子成员、学科带头人、教学 指导委员会委员、学术或学位委员会委员、重要学术组织成员、 高层次人才、党内表彰对象等担任教师党支部书记, 推动党建与 业务工作同谋划、同部署、同落实、同检查。对照《山西省高校 基层党组织规范化建设标准 (试行)》经常开展自查, 用好《规 范化建设工作手册》,及时做好发展党员、党员党籍和组织关系 管理、党费收缴、党纪处分、组织处理等基础性工作。院(系) 级党组织定期召开党支部书记例会、组织开展工作交流和情况通 报, 督导基层党建重点任务推动落实。教师党支部书记列席院 (系)党组织会议和党政联席会议,组织本支部落实上级党组织 决策部署和中心工作任务,坚持民主集中制原则,做到重大决策 党内先讨论、重大政策党员先知情,统一全体教师党员思想和行 动。

#### 三、加强业务锻炼,提升学习创新力

系统研读重要党内规范性文件, 抓好党建工作实务全覆盖学 习。深入学习贯彻习近平新时代中国特色社会主义思想, 聚焦国 家战略和区域发展需要,教师党支部书记带头或组织开展基础 性、创新性研究,承担重大教改项目、科研项目和转化任务,产 出高水平成果。组织开展学科专业建设调研、对标、务虚、诊改、 积极打造智库,为上级党组织决策提供有价值依据。开展支部星 级评定工作, 推动软弱涣散和后进党支部整顿提升常态化。发挥 学科专业优势, 建设好教师党支部书记"双带头人"工作室, 打造 特色化党建品牌示范点。与党政机关、企事业单位、兄弟院校党

组织等开展结对共建或联合主题党日活动,汇聚发展合力。推广 "互联网+党建"工作模式,教师党支部书记灵活运用碎片化时间 和喜闻乐见方式组织党员教师学习,学校常态化推广展示教师党 支部建设的典型案例和特色做法。

四、加强关爱帮扶,提升凝聚感召力

了解掌握教师队伍思想政治状况,及时回应教师重大关切, 做好教育引导工作。依托党支部搭建校院领导与教师定期交流联 系平台,从职业规划、激励评价、人文关怀等方面促进教师成长 发展。严格落实党内关怀机制,深入开展调查摸底,全面掌握生 活困难党员、老党员、老教师、支教教师、扶贫干部、因公殉职 教职工家属等基本情况,结合重大节日、重要节点送去组织关怀 和帮助。落实谈心谈话制度,做到教师岗位变动、职称评聘、接 受奖惩、家庭变故、工作失误、师生有反映、民主评议时必谈。 主动联系高层次人才、入党积极分子和青年教师, 有针对性地做 好服务保障、强化政治引领、"传帮带"等工作。经常深入一线发 现问题、吸纳建议、教师党支部书记带头承诺践诺、为教师打诰 "金课"、深化课改、申报项目、诊断问题,为学生就业创业、学 业辅导等解决实际困难。结合学科专业特点组织开展志愿服务, 形成"有困难找支部、有问题找党员"的常态化帮扶机制。选树宣 传"双带头人"支部书记典型,激发教师党支部书记更好发挥示范 引领作用。

#### 大学生党支部书记骨干培养计划

#### 一、严格选任标准、提高选任质量

建立程序规范、公开民主的学生党支部书记选拔机制。坚持 把政治素质放在首位,从优秀辅导员、骨干教师、共青团干部、 优秀大学生党员中选拔学生党支部书记。辅导员、班主任兼任学 生党支部书记的,可在工作量考核上予以减免。

#### 二、注重教育培养, 提升综合素质

把学生党支部书记培训纳入高校干部、党员和人才培训整体 规划,定期开展任前培训、示范培训和集中培训,强化考学和督 学。开展支部书记沙龙、党务工作能力展示等活动。以省校、市 校合作为契机,组织学生党支部书记到地方、机关和企事业单位 实习实训,鼓励学生党支部书记参加"三下乡""西部计划""大学 生支教团""研究生支教团"等工作。建立校、院(系)两级领导 班子成员和职能部门主要负责人联系指导学生党支部工作机制。

#### 三、加强支部建设、强化作用发挥

探索在学生公寓、学生社团和集中实习地设立功能型党组 织。对照教育部《高校学生党建工作标准》《山西省高校基层党 组织规范化建设标准(试行)》经常开展自查,用好《规范化建 设工作手册》,及时做好发展党员、党员党籍和组织关系管理、 党费收缴、党纪处分、组织处理等基础性工作。把重大节庆日、 知识竞赛、观影学习、参观考察等活动与组织生活紧密结合, 建 设好网上党建园地、网上党校等教育平台,提高党内生活质量。

以"一站式"学生社区建设为载体,积极引导学生党员通过党员亮 身份、设置先锋示范岗、开展志愿服务等形式,强化宗旨意识。 发挥党建带团建作用,开展思想共进、组织共建、资源共享、活 动联办、品牌联创等活动。开展学生党支部星级评定工作,推动 软弱涣散和后进党支部整顿提升常态化。实施党组织"对标争先" 建设计划,打造学生党建"样板支部"。

#### 专职组织员素质拓展计划

#### 一、严"选",把牢入门关口

把政治标准放在首位,制定正负面清单,推动讲政治要求清 单化、具体化。把专职组织员队伍建设纳入学校干部队伍建设总 体规划, 细化选任程序, 逐级严格把关, 确保好中选优、优中选 强。把基层党组织现实表现、纪检监察部门廉政意见、信访工作 部门问题线索、教师工作部门师德师风、科研管理部门科研诚信 等作为选聘考察重要内容,把好政治关、廉洁关、作风关、品行 关,杜绝"带病上岗"。注重选聘优秀退休(或免职待退)党务干 部到组织员岗位,发挥"以老带新"重要作用。

二、重"育", 打造质量标杆

综合运用理论与实践、集中与自学、线上与线下、走出去和 请进来相结合方式,围绕政治理论、党建实务、意识形态等领域 开展学习,不断提升组织员政治素养和业务素质。举办组织员素 质能力大赛、业务知识竞赛和工作论坛、推动组织员上讲台讲党 课,以赛促学、以讲促练。安排组织员列席院(系)党组织会议, 抽调组织员参与政治巡察、政治监督等政治任务,多渠道强化政 治锤炼。加强实践锻炼,开展初任培训、案例教学、跟岗学习、 经验交流等,不断提升组织员履职能力。细化发展党员具体措施, 多渠道考察入党申请人和入党积极分子思想政治素质。做好党员 信息管理工作,维护好全国党员管理信息系统,建立健全入党申 请人、入党积极分子、发展对象、预备党员和正式党员信息库。

建立流动党员管理台账,规范暂留学校毕业生党员组织关系管 理, 妥善做好"失联党员""口袋党员"的联系查找和组织关系接 转。

#### 三、厚"管",完善制度机制

建立部门联席会议、组织员工作例会机制, 定期调度重点工 作, 统筹组织员队伍建设管理职责。制定组织员管理办法, 明确 组织员岗位设置、工作职责、考评办法等,为队伍建设管理提供 制度支撑。科学确定评价主体和评价指标,综合运用现场述职、 个别谈话、实地走访、延伸考察、日常考察、民主测评等方式对 组织员进行考核。深化"清廉学校"建设,定期对组织员开展谈心 谈话、廉政提醒、廉洁教育、加强党务公开、对组织员队伍中出 现的苗头性、倾向性问题做到抓早抓小、防微杜渐。

四、广"用",增强动力活力

建立组织员工作室,选拔组织员参加工作交流和学习研修, 支持组织员围绕高校党建工作实践开展专题研究,在做好工作的 基础上攻读相关专业学位、承担相关课程教学、发表相关学术论 文,为组织员提升专业水平和科研能力提供条件。落实组织员薪 酬待遇,调动工作积极性。完善组织员职务职级晋升渠道。统筹 推进评优表彰、业绩宣传、干部任用等工作, 优化职业发展环境, 保持组织员队伍相对稳定。

## 高校院(系)党组织书记政治能力提升计划任务分解表

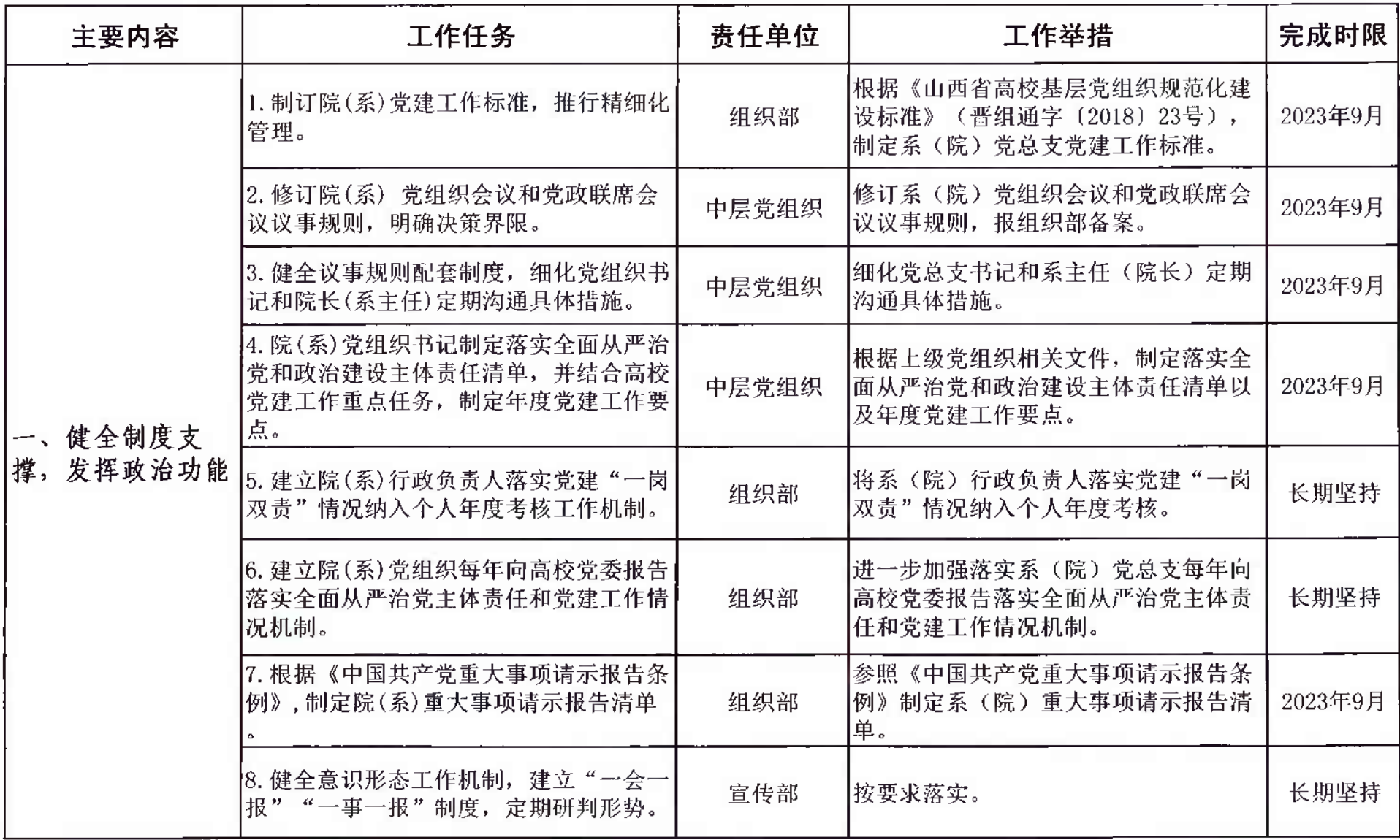

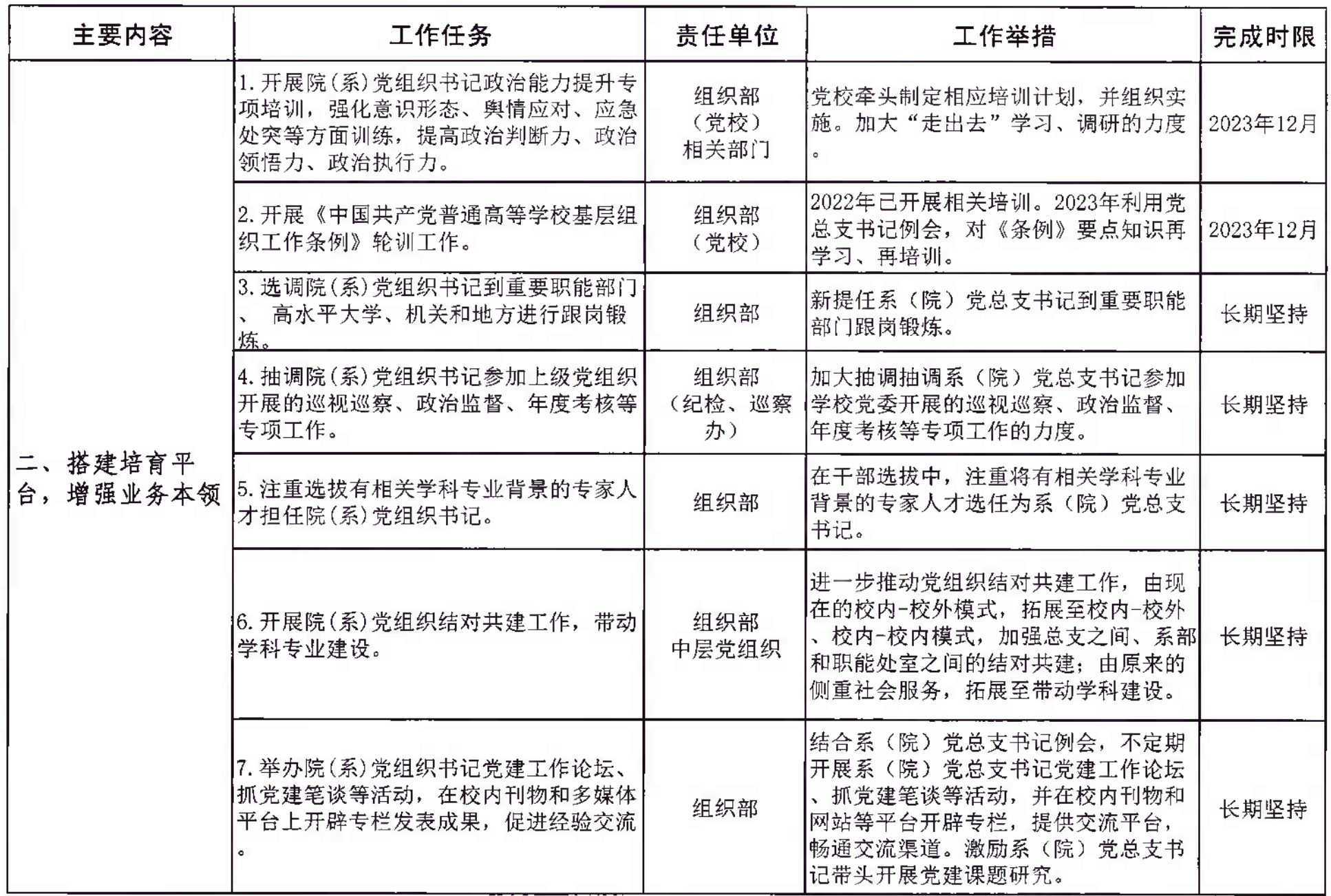

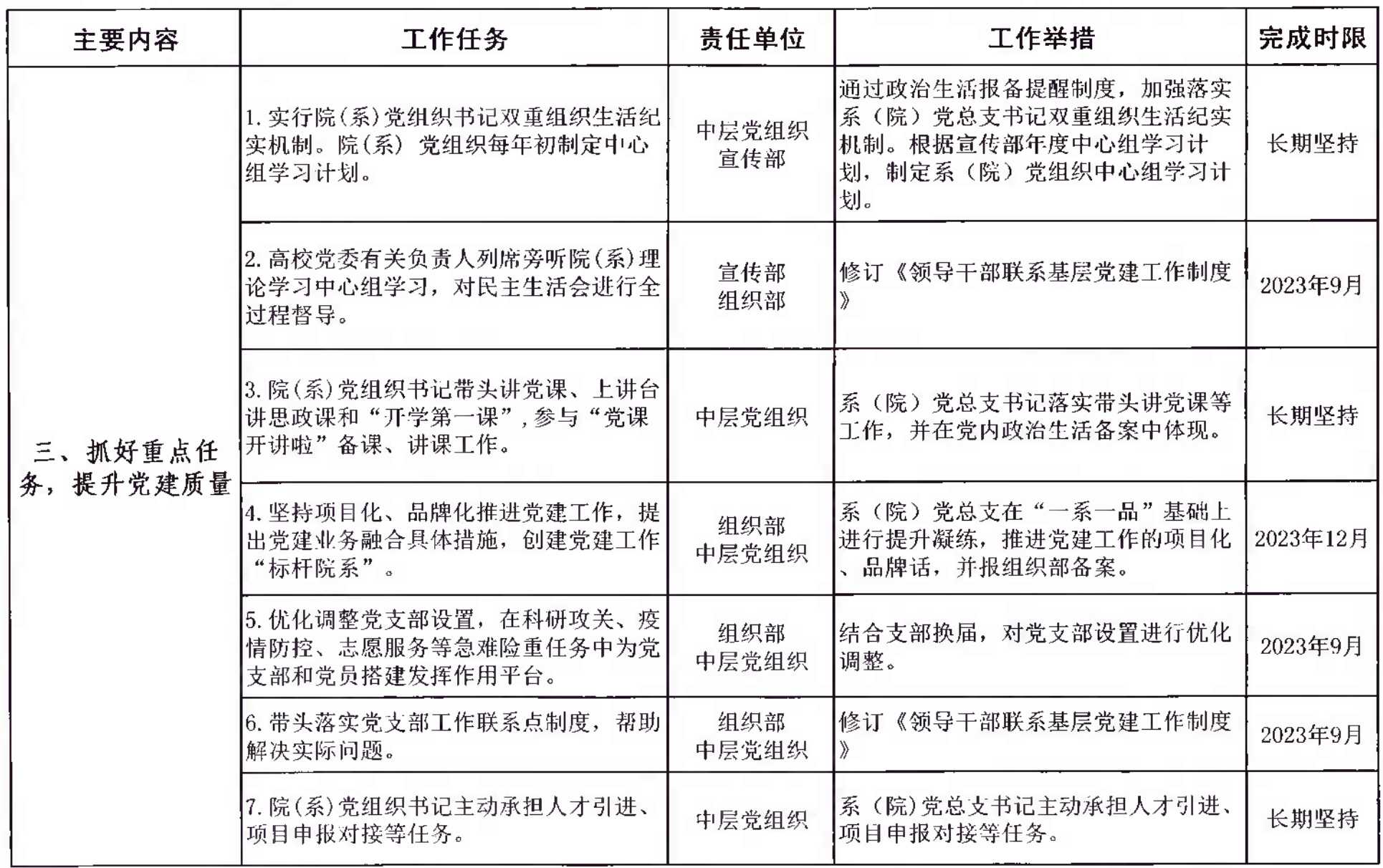

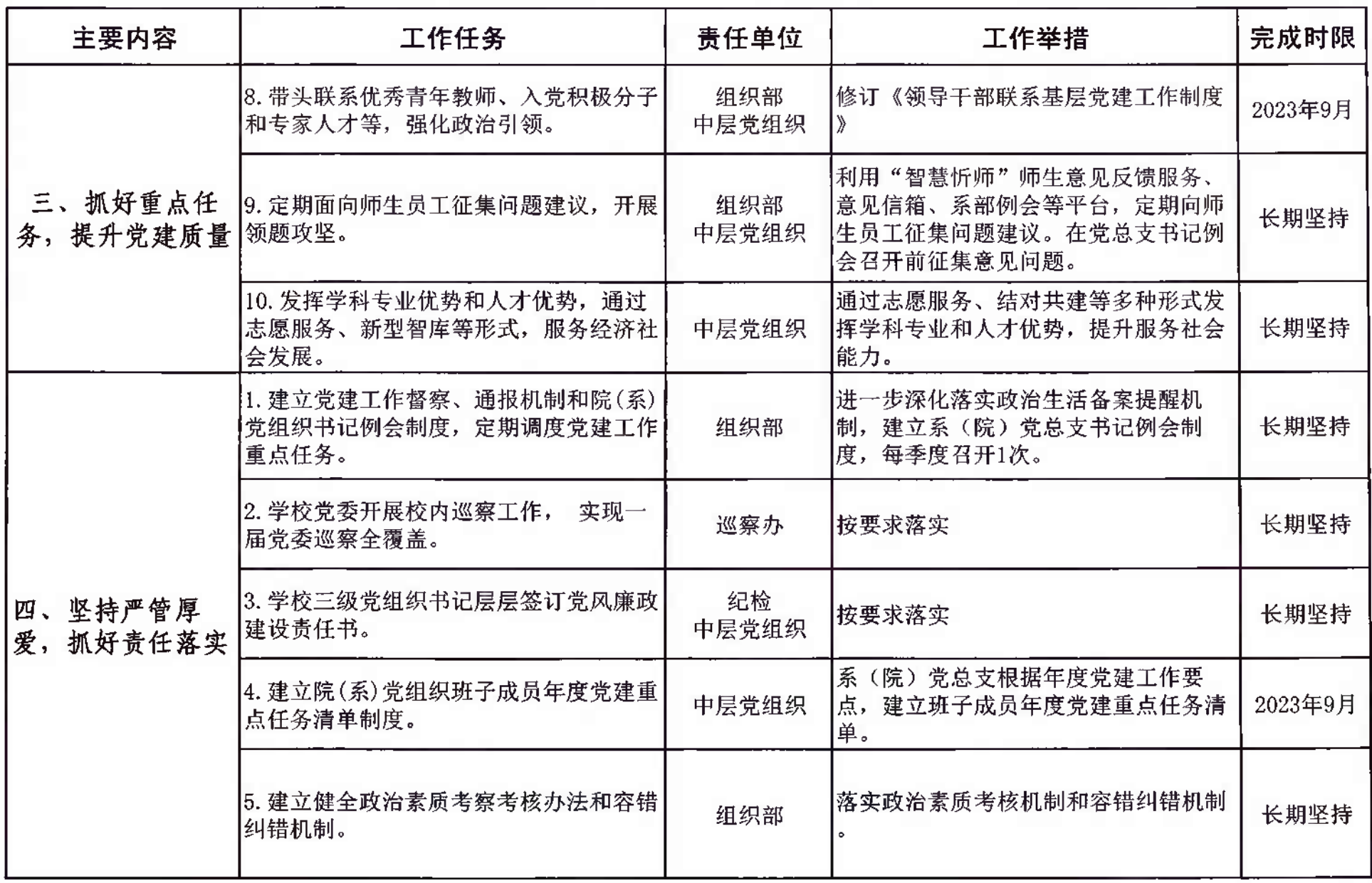